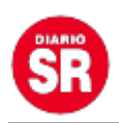

## **Microsoft anunció el fin de su navegador Internet Explorer: cuándo dejará de operar**

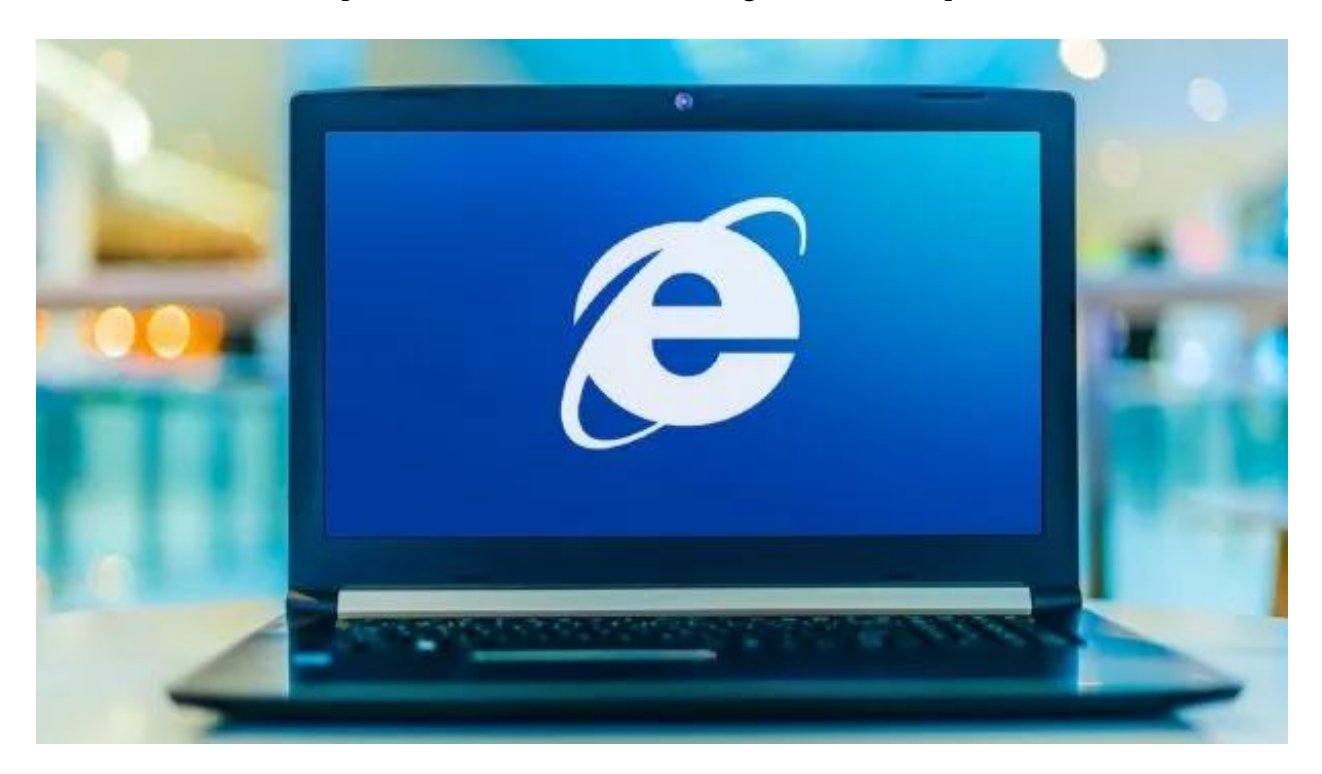

Internet Explorer 11, el navegador web desarrollado por Microsoft, dejará de operar este miércoles 15 de junio para ofrecer en exclusiva Microsoft Edge, su navegador actual.

La compañía anunció el fin del soporte de Internet Explorer, que se lanzó en 1995, por parte de los servicios de su ecosistema en línea Microsoft 365 en mayo del pasado año, cuando indicó que la aplicación de escritorio del navegador dejaría de ser compatible para ciertas versiones de Windows 10.

«Con Microsoft Edge, brindamos un camino hacia el futuro de la web sin dejar de respetar el pasado de la web. El cambio era necesario, pero no queríamos dejar atrás aplicaciones y sitios fiables y que aún funcionan», detalló la compañía.

La retirada del soporte de Internet Explorer 11 no afectará a las aplicaciones del navegador basadas en servidores o al canal de servicio a largo plazo de Windows 10

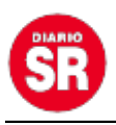

## (LTSC) ni tampoco al motor Trident MSHTML.

En el comunicado de Microsoft con el que oficializó el fin de Internet Explorer, actualizado a finales del pasado mes de mayo, explicó que Edge no solo ofrecía mayor seguridad y era más moderno que su predecesor, sino que también garantiza «la compatibilidad con sitios web y aplicaciones antiguas y heredadas de otros programas».

En este sentido, precisaron que el «Microsoft Edge tiene el modo Internet Explorer («modo IE») integrado, por lo que puede acceder a esos sitios web y aplicaciones antiguos basados en Internet Explorer directamente desde Microsoft Edge».

Así, la compañía reconoció que la última versión disponible de su navegador dejaría de poder utilizarse a partir del 15 de junio para dar paso a Microsoft Edge como principal navegador web desarrollado por Microsoft.